## **Windows Basic Command Prompt Cheat sheet**

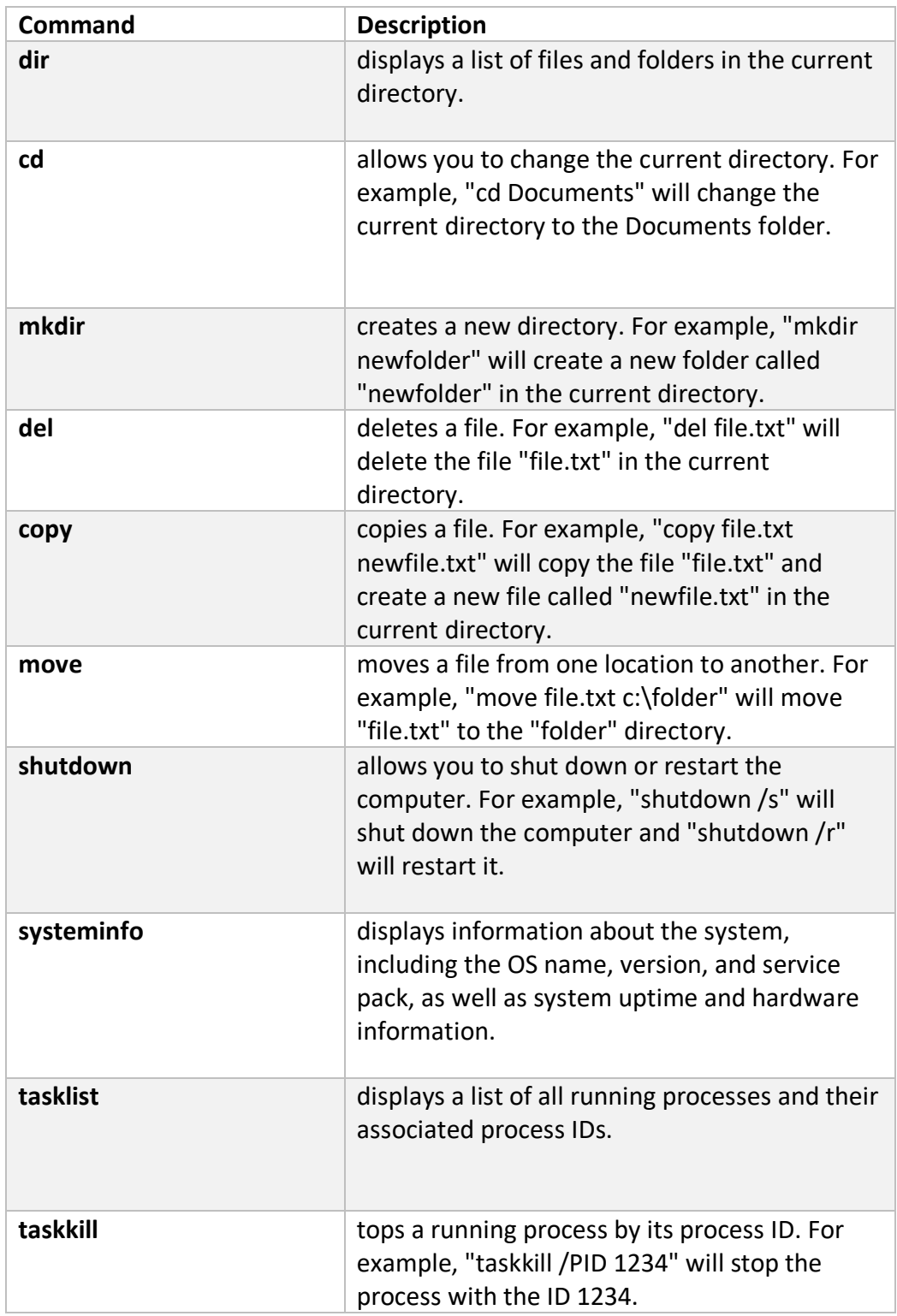